, tushu007.com  $<<$ 

 $<<$   $>>$ 

- 13 ISBN 9787802070271
- 10 ISBN 7802070279

出版时间:2004年1月1日

PDF

## http://www.tushu007.com

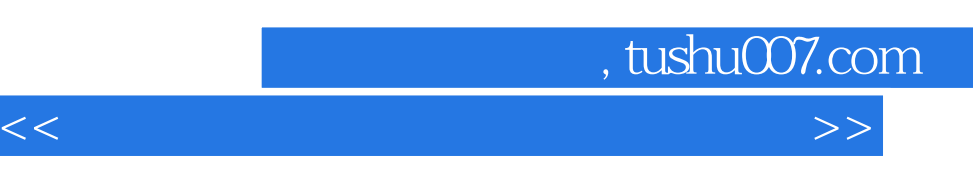

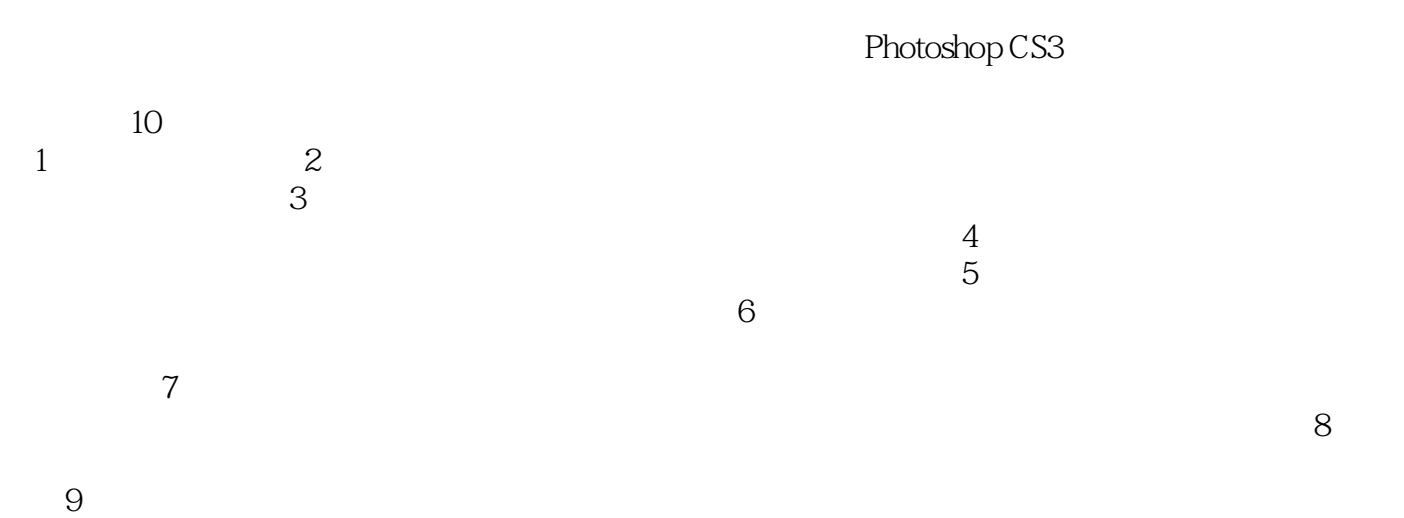

 $10$ 

Photoshop

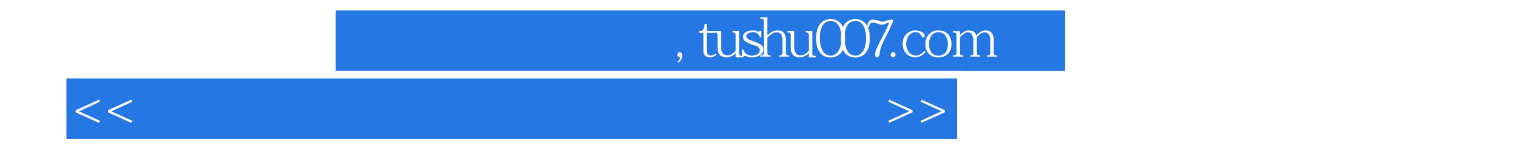

本站所提供下载的PDF图书仅提供预览和简介,请支持正版图书。

更多资源请访问:http://www.tushu007.com